## Week 2 : Evaluating a Function Application (Review)

A simple rule : One evaluates a function application  $f(e_1, ..., e_n)$ 

- by evaluating the expressions  $e_1, ..., e_n$  resulting in the values  $v_1, \ldots, v_n$ , then
- by replacing the application with the body of the function  $f$ , in which
- the actual parameters  $v_1, ..., v_n$  replace the formal parameters of f.

This can be formalized as a rewriting of the program itself:

def  $f(x_1, ..., x_n) = B; ... f(y_1, ..., y_n)$ 

$$
\textbf{~def~} f\left(x_{1},\,...,\,x_{n}\right)=B\;;\,...\,[v_{1}/x_{1},\,...,\,v_{n}/x_{n}]\;B
$$

Here,  $[v_1/x_1, ..., v_n/x_n]$  B denotes the expression B in which all occurences of  $x_i$  have been replaced by  $v_i$ .

1

 $[v_1/x_1, ..., v_n/x_n]$  is called a *substitution*.

→

#### Example of rewriting: Consider gcd: def gcd(a: Int, b: Int): Int = if (b = 0) a else gcd(b, a  $\%$  b)  $gcd(14, 21)$  Evaluated as follows : gcd(14, 21) if  $(21 == 0)$  14 else gcd $(21, 14 \%)$  21)  $\rightarrow$  **if (false)** 14 else gcd(21, 14 % 21)<br> $\rightarrow$  gcd(21, 14 % 21)  $\rightarrow$  gcd(21, 14 % 21)<br>  $\rightarrow$  gcd(21, 14)  $\rightarrow$  gcd(21, 14)<br>  $\rightarrow$  **if** (14 == 0)  $\rightarrow$  **if** (14 == 0) 21 **else** gcd(14, 21 % 14)<br>  $\rightarrow$   $\rightarrow$  gcd(14, 21 % 14)  $\rightarrow$   $\rightarrow$  gcd(14, 21 % 14)<br> $\rightarrow$  gcd(14, 7)  $gcd(14, 7)$  $\rightarrow$  if  $(7 == 0)$  14 else gcd $(7, 14 \%)$  7)  $\rightarrow$   $\rightarrow$   $gcd(7, 14 \% 7)$ <br> $\rightarrow$   $gcd(7, 0)$  $\rightarrow$  gcd(7, 0)<br> $\rightarrow$  **if** (0 == **if**  $(0 == 0)$  7 else  $gcd(0, 7\% 0)$  $\rightarrow$   $\rightarrow$ 2

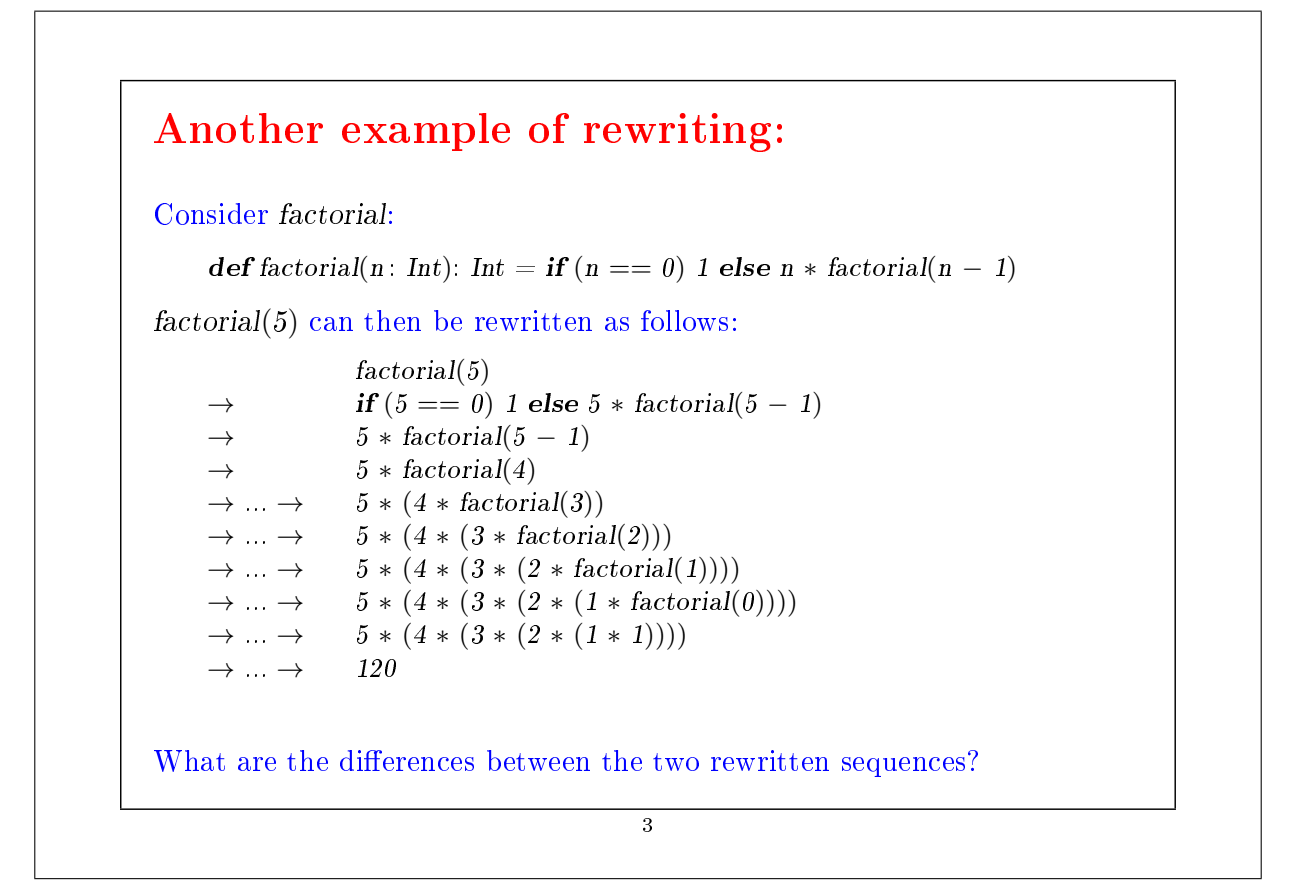

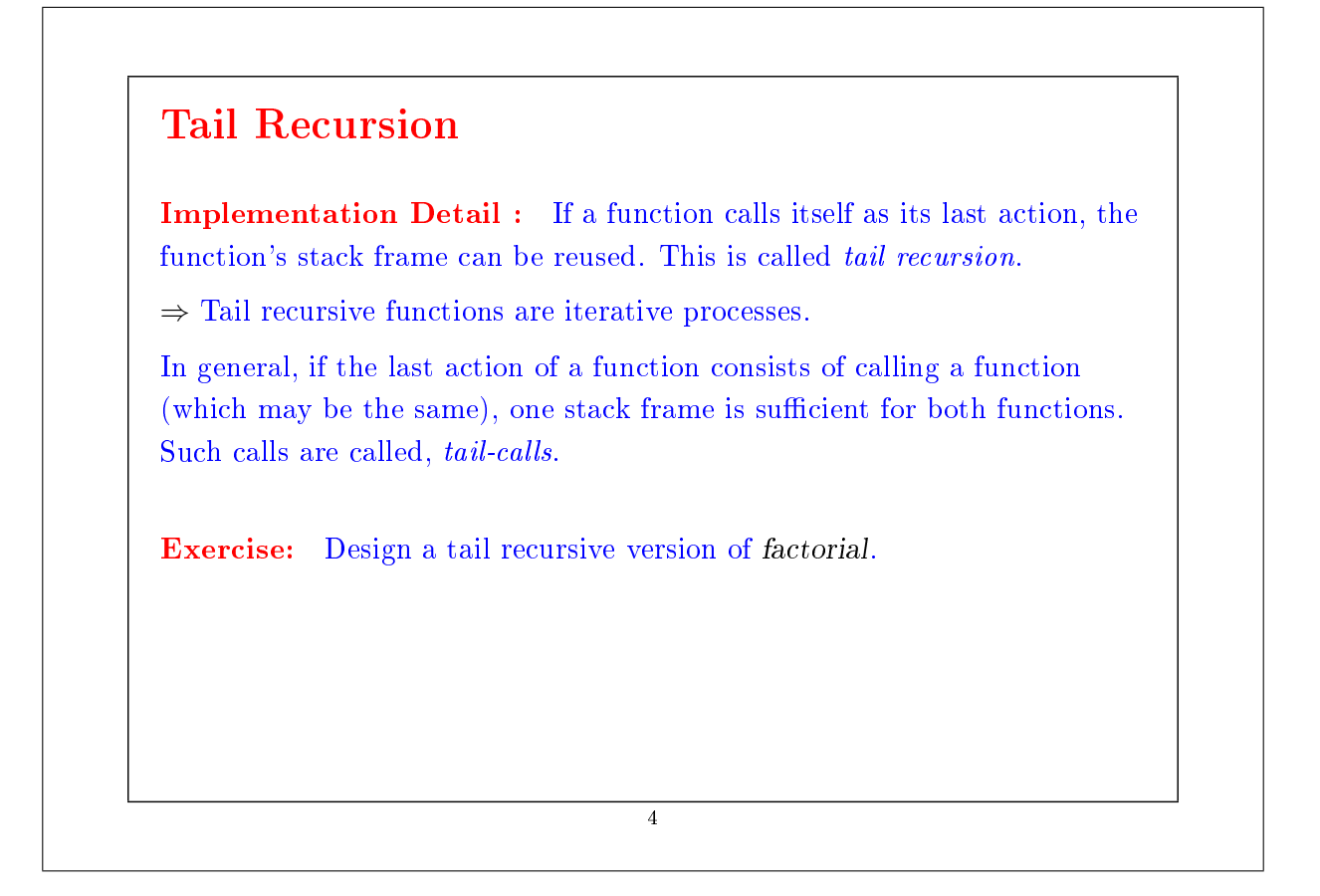

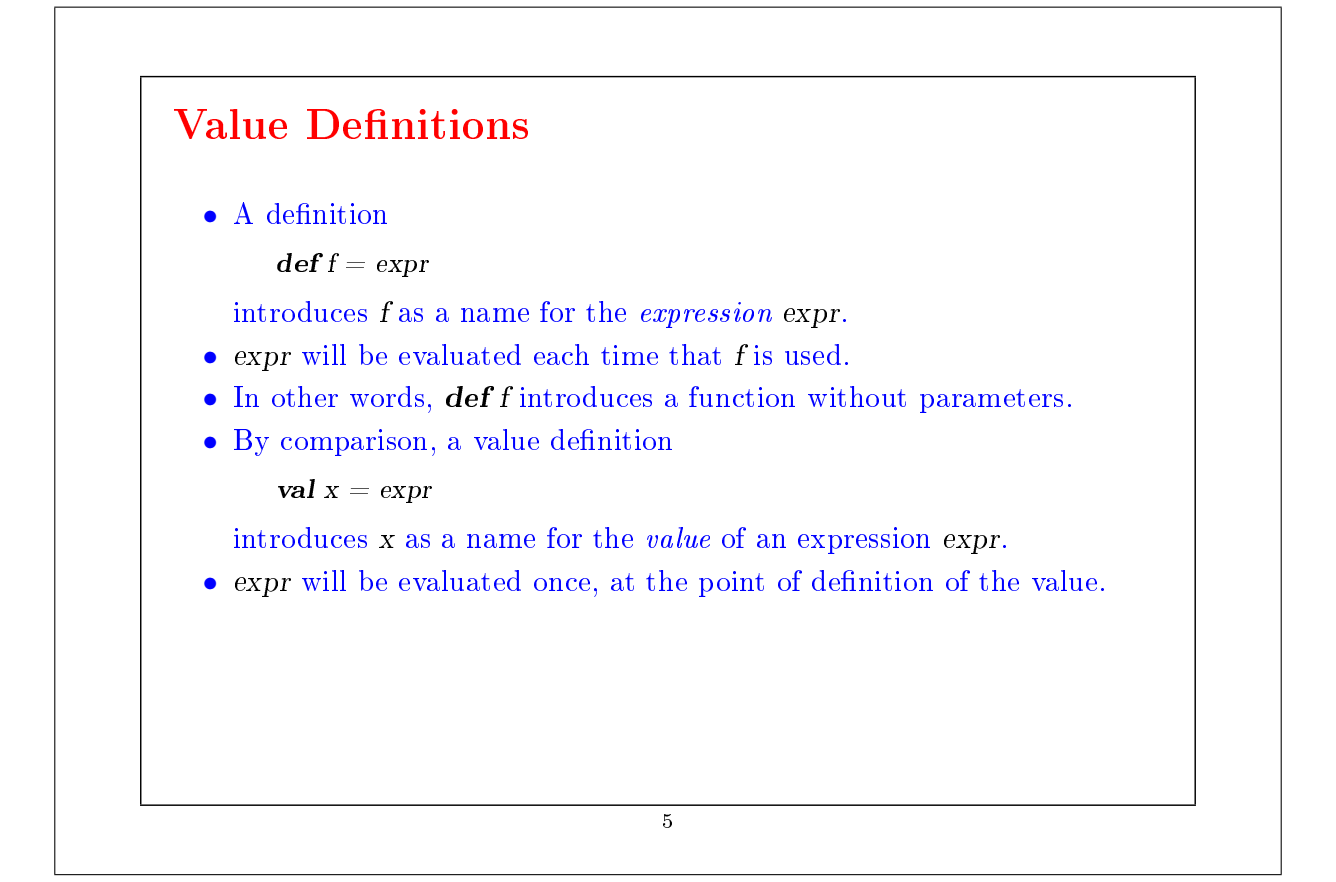

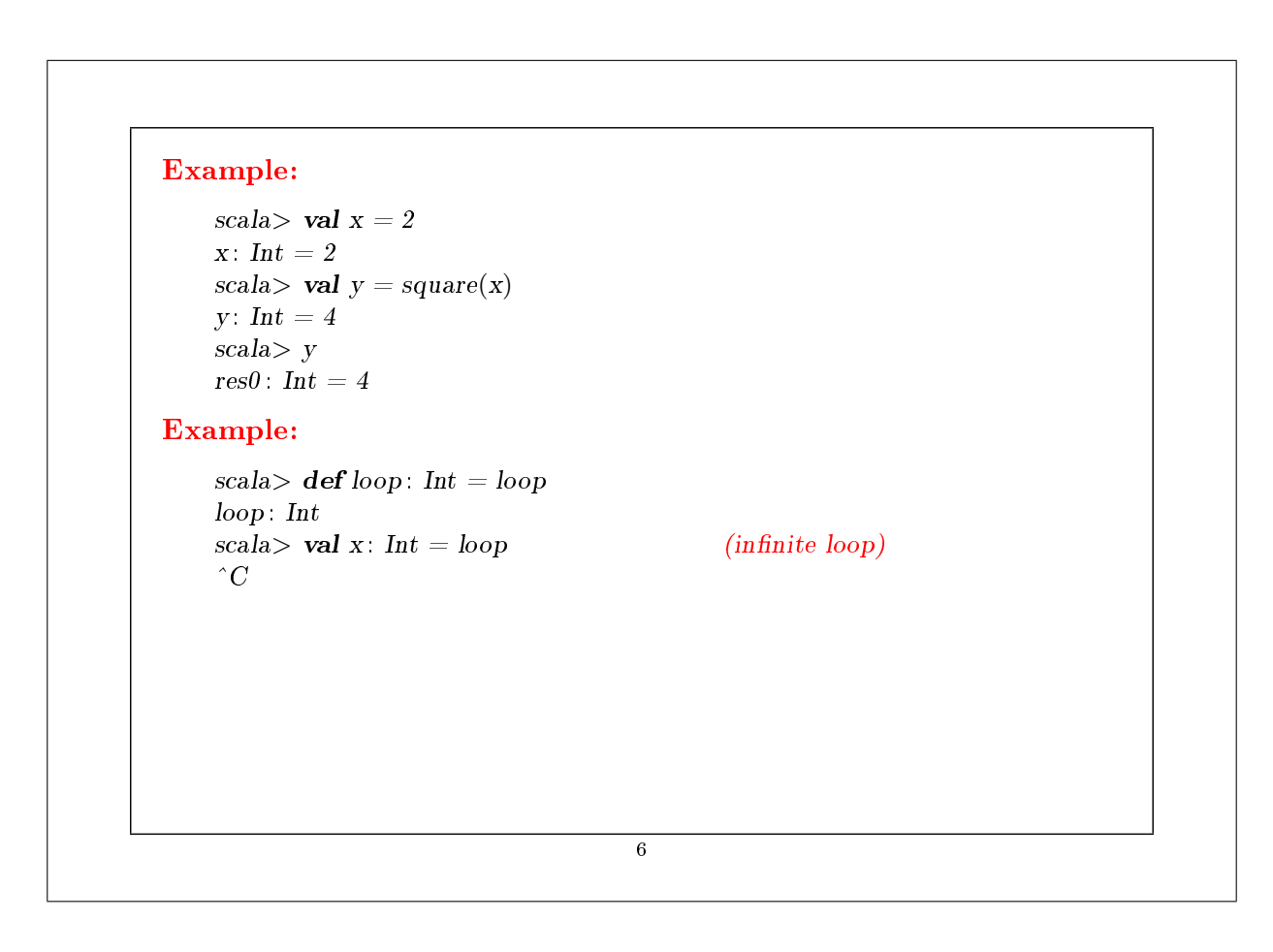

#### Higher-Order Functions

Functional languages treat functions as *first-class values*.

This means that, like any other value, a function can be passed as a parameter and returned as a result.

This provides a flexible way to compose programs.

Functions that take other functions as parameters or that return functions as results are called higher order functions.

7

# Example: Take the sum of the integers between a and b:  $\mathbf{def} \, sum\,int s(a : Int, b : Int) : Double =$ if  $(a > b)$  0 else  $a + sumInts(a + 1, b)$ Take the sum of the cubes of all the integers between a and b :  $\mathbf{def} \, cube(x: \, Int): \, Double = x * x * x$  $def sumCubes(a: Int, b: Int): Double =$ if  $(a > b)$  0 else cube(a) + sumCubes(a + 1, b) Take the sum of the reciprocals of the integers between a and b:  $\mathbf{def} sumReciprocals(a: Int, b: Int): Double =$ if  $(a > b)$  0 else 1.0 / a + sumReciprocals $(a + 1, b)$ These are special cases of  $\sum_{n=a}^{b} f(n)$  for different values of f. Can we factor out the common pattern? 8

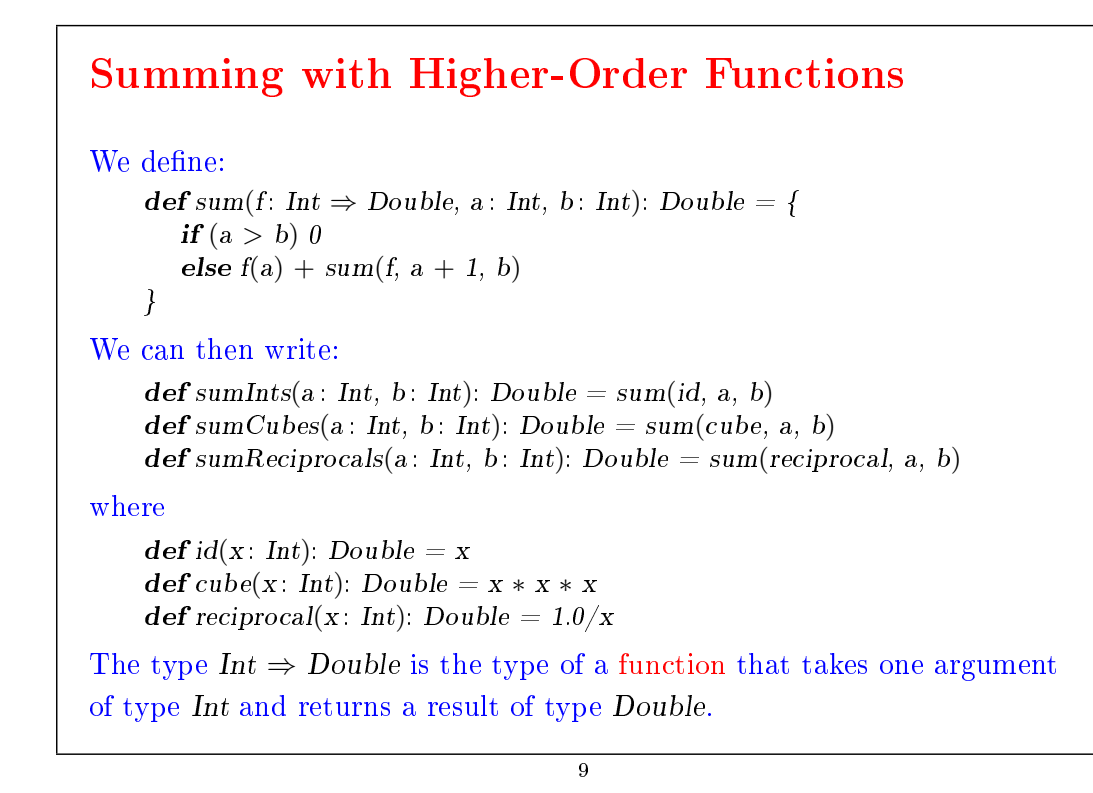

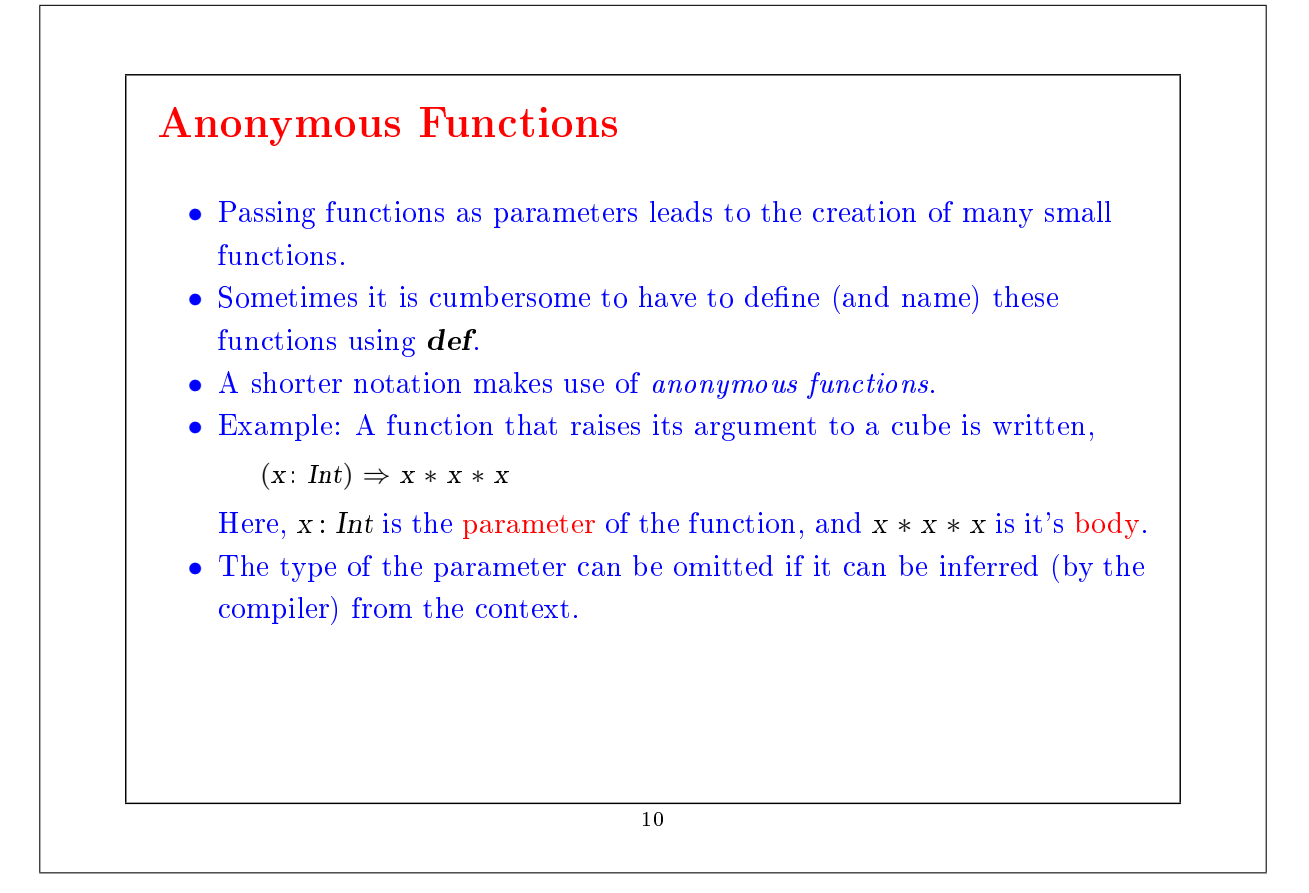

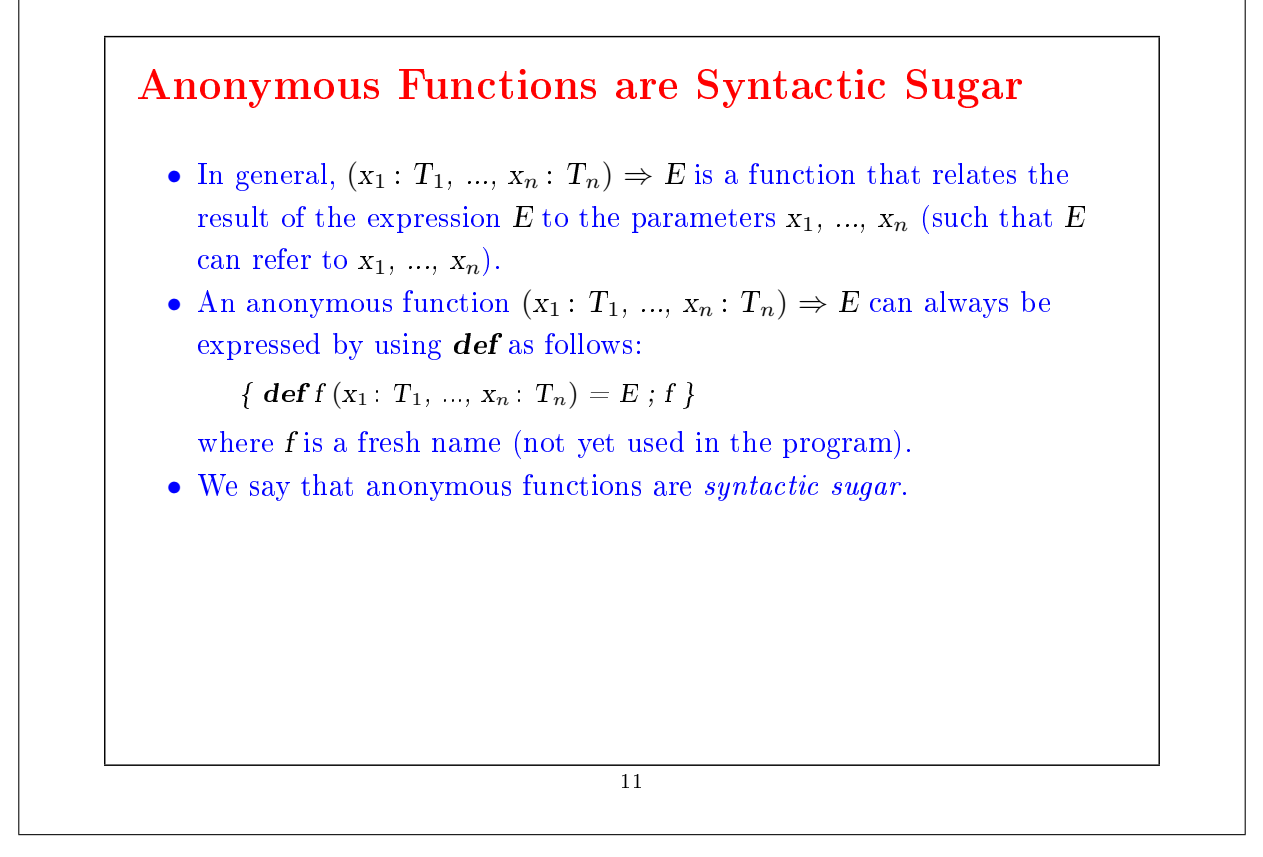

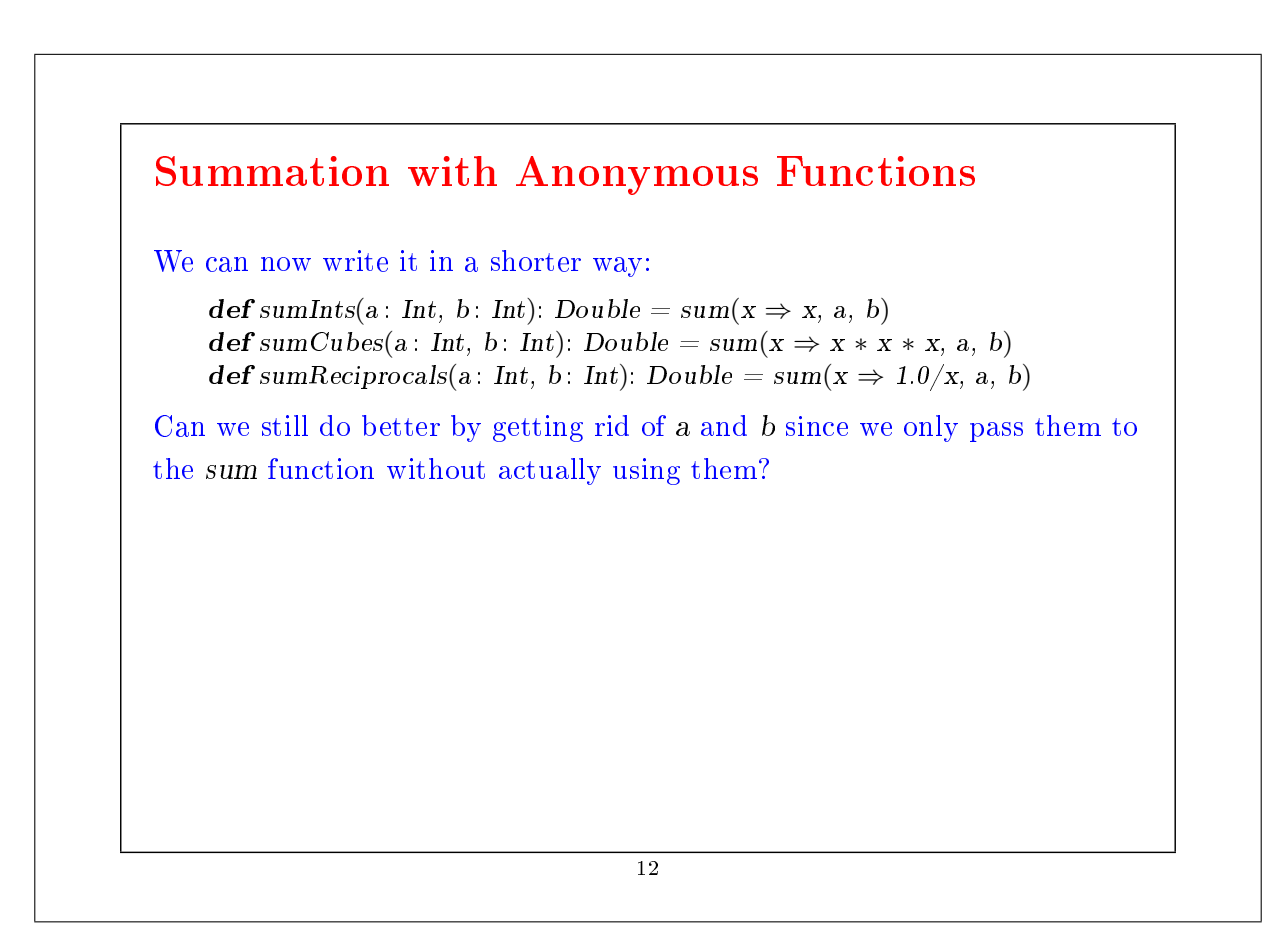

#### Currying

```
We rewrite sum as follows.
  def sum(f: Int \Rightarrow Double): (Int, Int) \Rightarrow Double = {
     \mathbf{def} \, sum F(a: Int, b: Int): Double =if (a > b) 0else f(a) + sumF(a + 1, b)sumF
  }
• sum is now a function that returns another function. More precisely,
   the specialized sum function sumF applies the function and sums the
   results. We can then define:
       def sumInts = sum(x \Rightarrow x)def sumCubes = sum(x \Rightarrow x * x * x)def sumReciprocals = sum(x \Rightarrow 1.0/x)• These functions can be applied like the other functions:
      scal\geq sumCubes(1, 10) + sumReciprocals(10, 20)
```
13

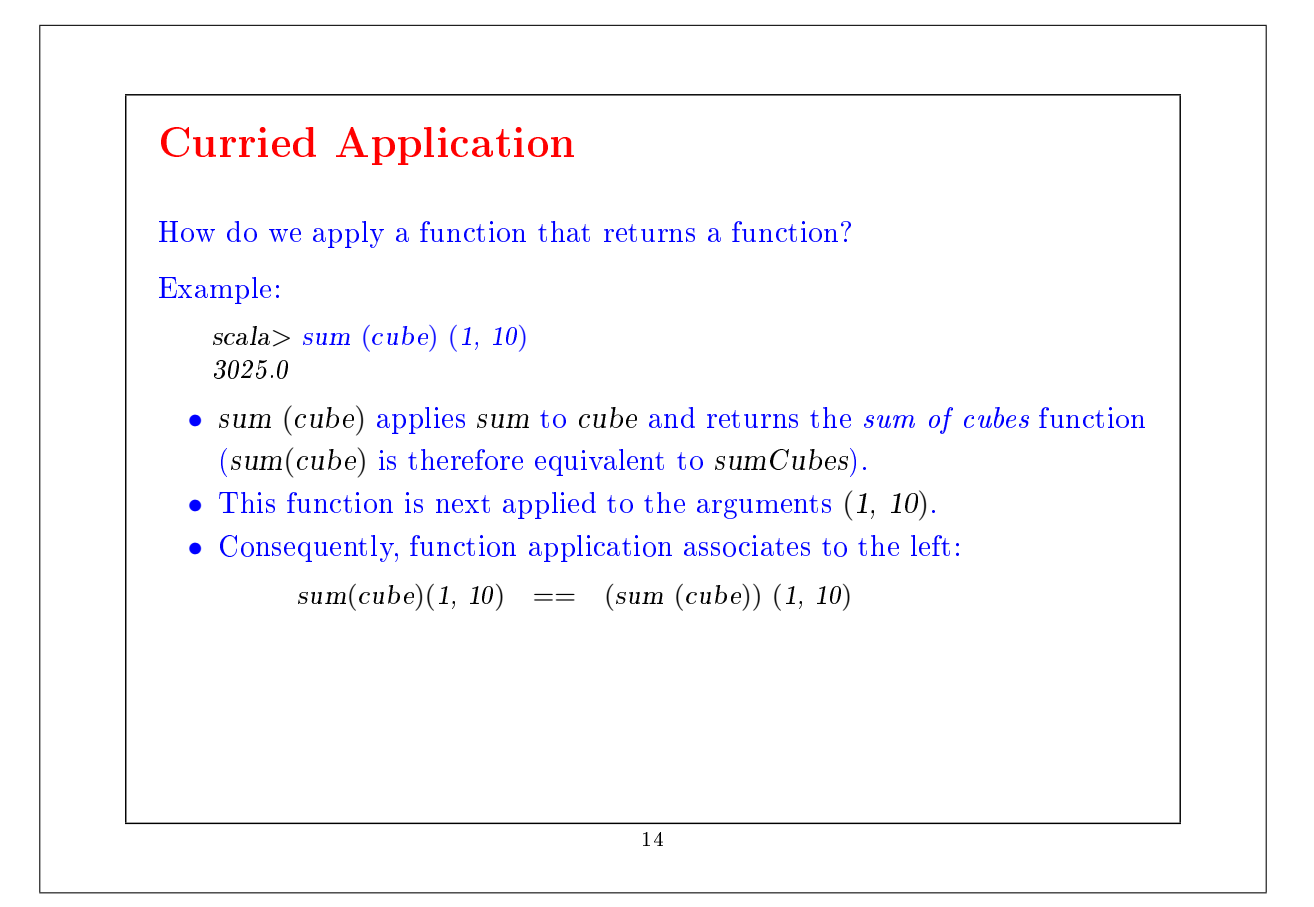

#### Definition of Currying

The definition of functions that return functions is so useful in functional programming (FP) that there is a special syntax for it in Scala.

For example, the following definition of sum is equivalent to what we saw before, but shorter:

 $\mathbf{def} \, sum(f: \, Int \Rightarrow Double)(a: \, Int, \, b: \, Int): \, Double =$ **if**  $(a > b)$  0 **else**  $f(a) + sum(f)(a + 1, b)$ 

In general, a definition of a curried function

 $\textbf{def } f \text{ (args}_1) \dots \text{ (args}_n) = E$ 

where  $n > 1$ , is equivalent to

def f (args<sub>1</sub>) ... (args<sub>n−1</sub>) = ( def g (args<sub>n</sub>) = E; g)

where  $g$  is a fresh identifier.

15

Or for short:  $\textbf{def } f \left( \text{args}_1 \right) \dots \left( \text{args}_{n-1} \right) = \left( \text{args}_n \Rightarrow E \right)$ By repeating the process  $n$  times def f (args<sub>1</sub>) ... (args<sub>n−1</sub>) (args<sub>n</sub>) = E becomes equivalent to  $\text{def } f = (args_1 \Rightarrow (args_2 \Rightarrow ... (args_n \Rightarrow E) ... ))$ This style of definition and function application is called currying, named for its instigator, Haskell Brooks Curry (1900-1982), a twentieth century logician. In fact, the idea goes back to Moses Schönfinkel, but the word "currying" has won (perhaps because "schönfinkeling" is more difficult to pronounce).

#### Function Types

Question : Given,

def sum(f: Int  $\Rightarrow$  Double)(a: Int, b: Int): Double = ...

What is the type of sum ?

Note that functional types associate to the right. That is to say that

 $Int \Rightarrow Int \Rightarrow Int$ 

is equivalent to

 $Int \Rightarrow (Int \Rightarrow Int)$ 

17

### Exercises: 1. The sum function uses linear recursion. Can you write a tail-recursive version by replacing the ??? def sum(f: Int  $\Rightarrow$  Double)(a: Int, b: Int): Double = { def iter(a: Int, result: Double): Double = {  $if (??) ??$ else *iter*(??, ??) } iter(??, ??) } 2. Write a product function that calculates the product of the values of a function for the points on a given interval. 3. Write factorial in terms of product. 4. Can you write a more general function, which generalizes both sum and product ? 18

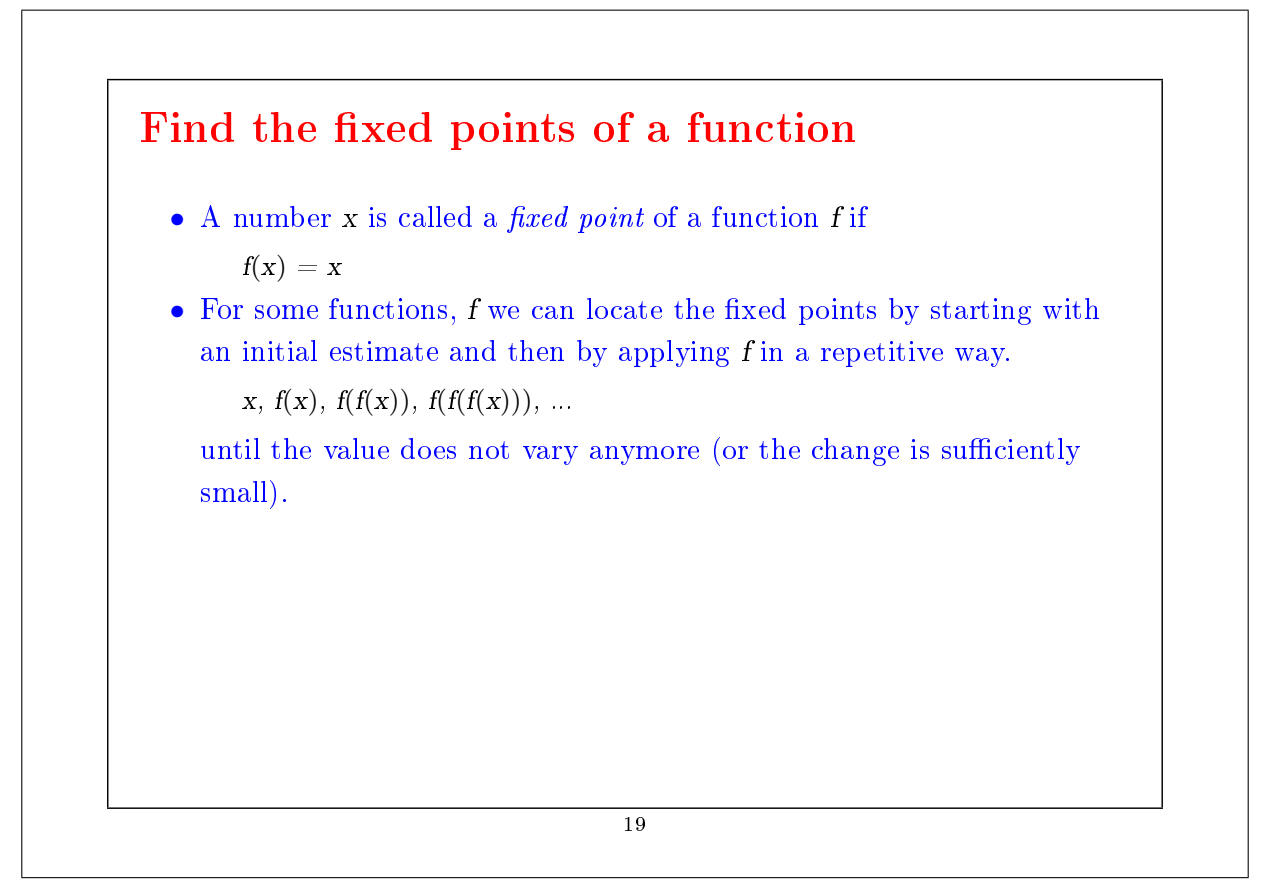

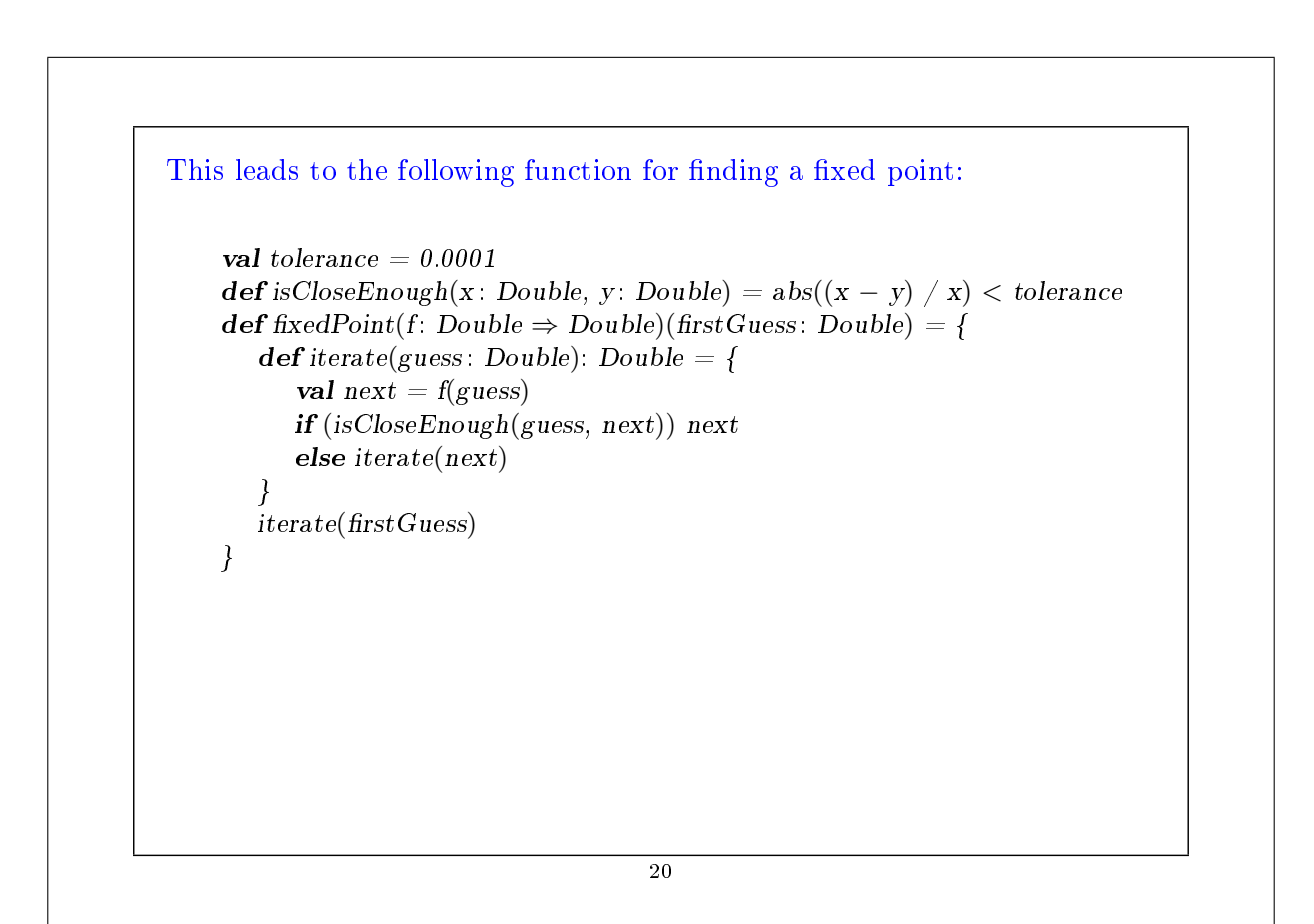

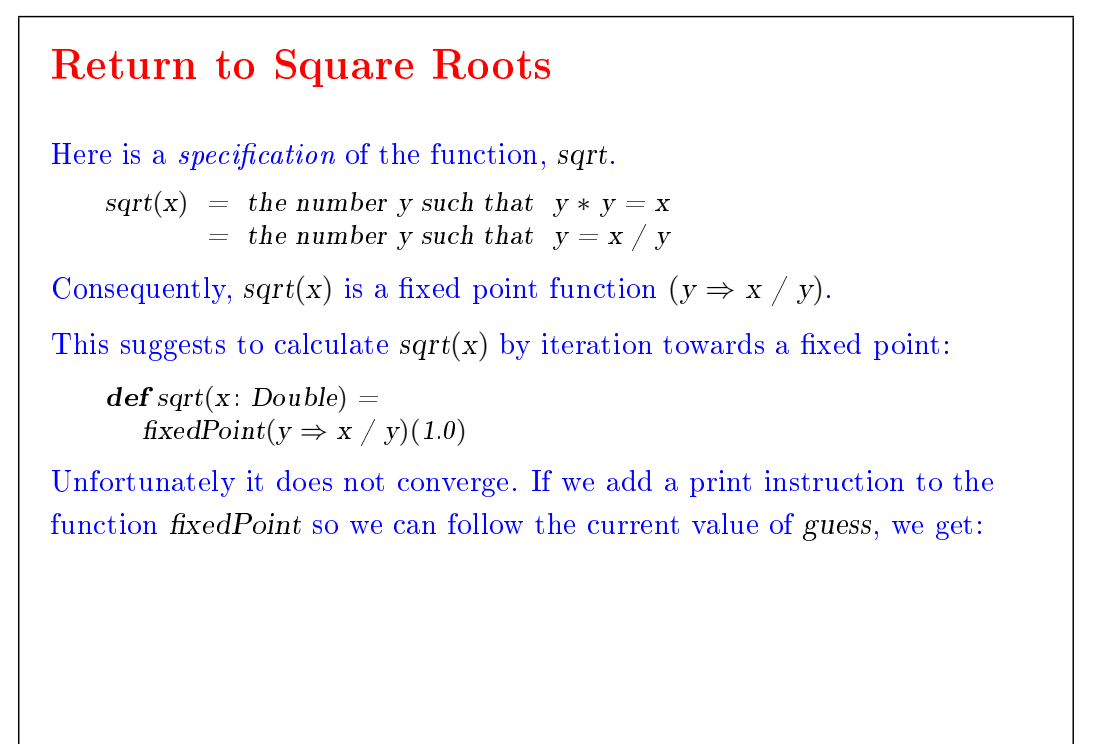

```
21
```
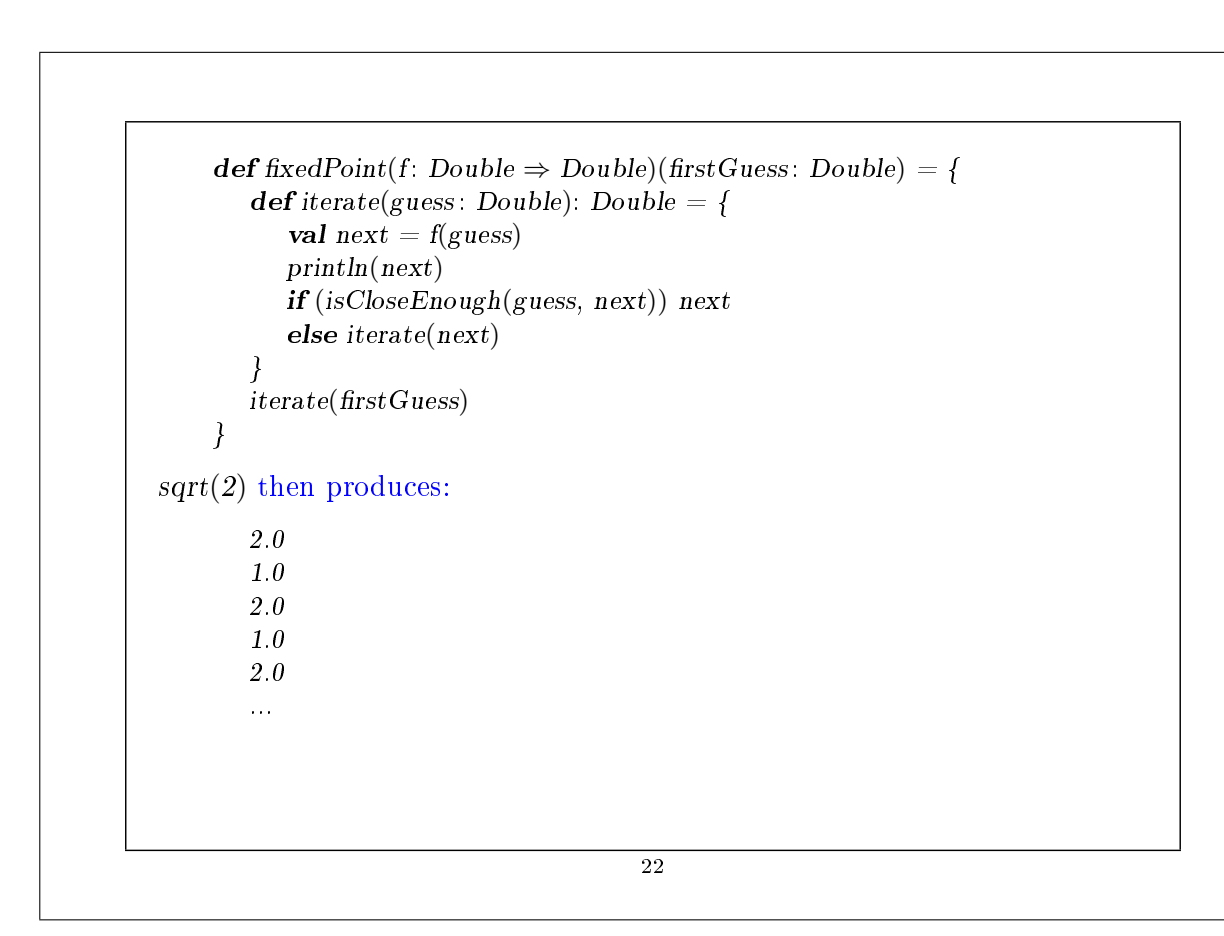

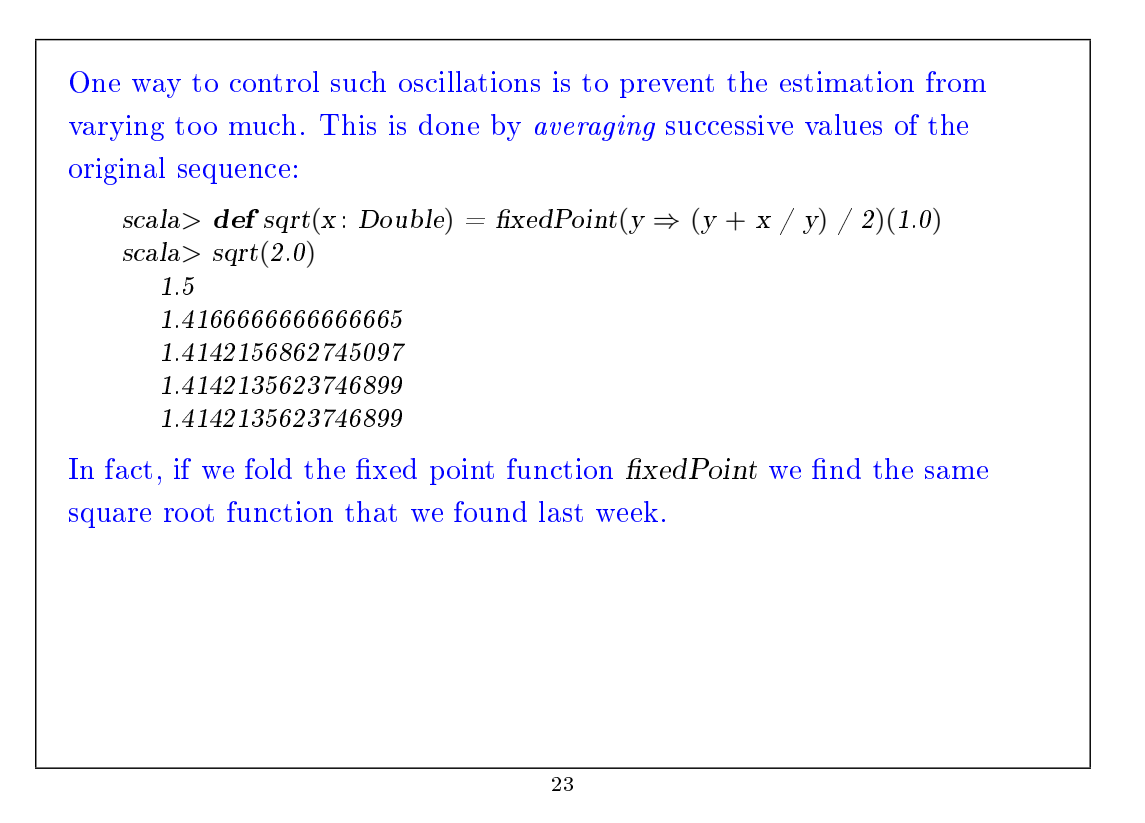

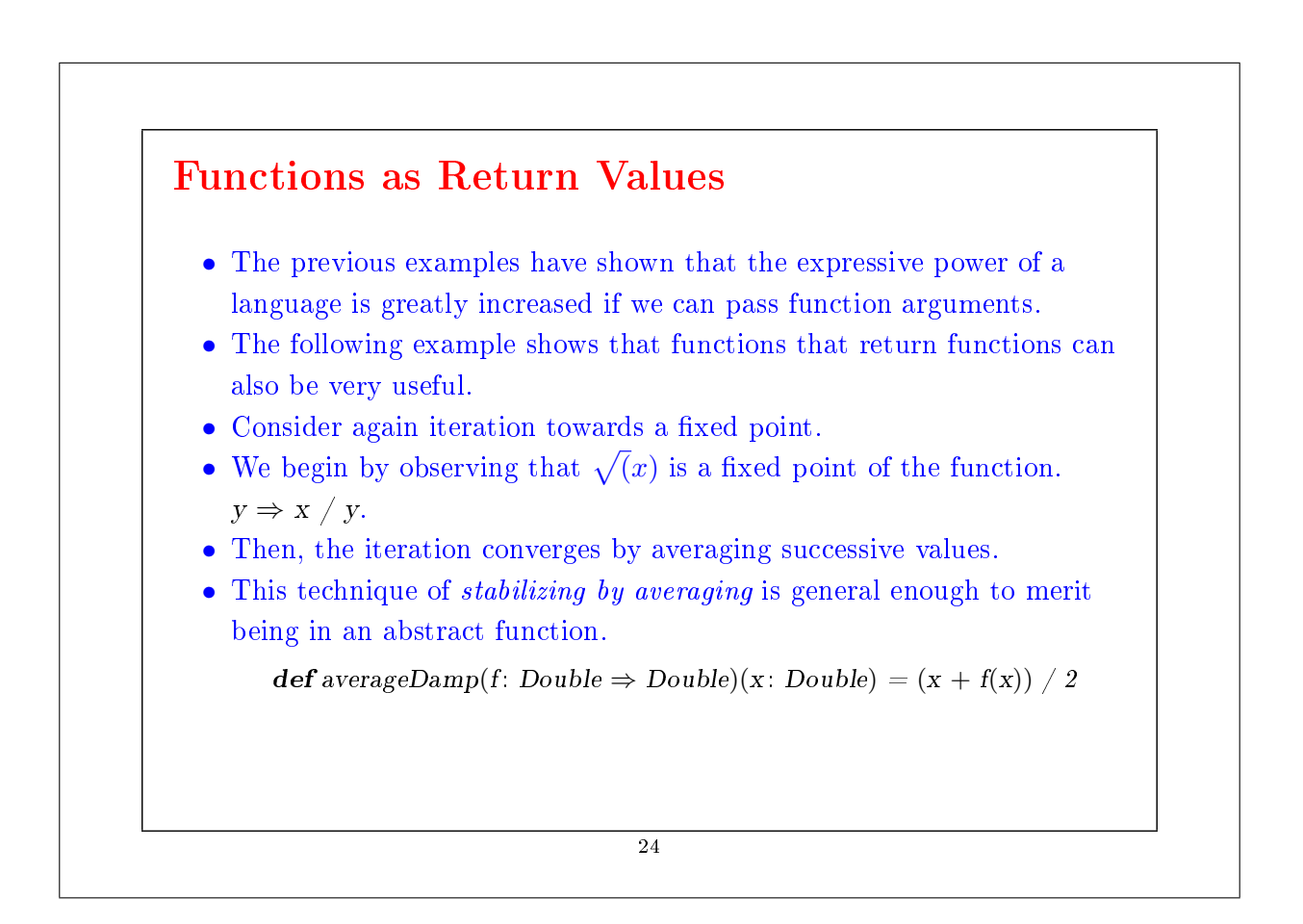

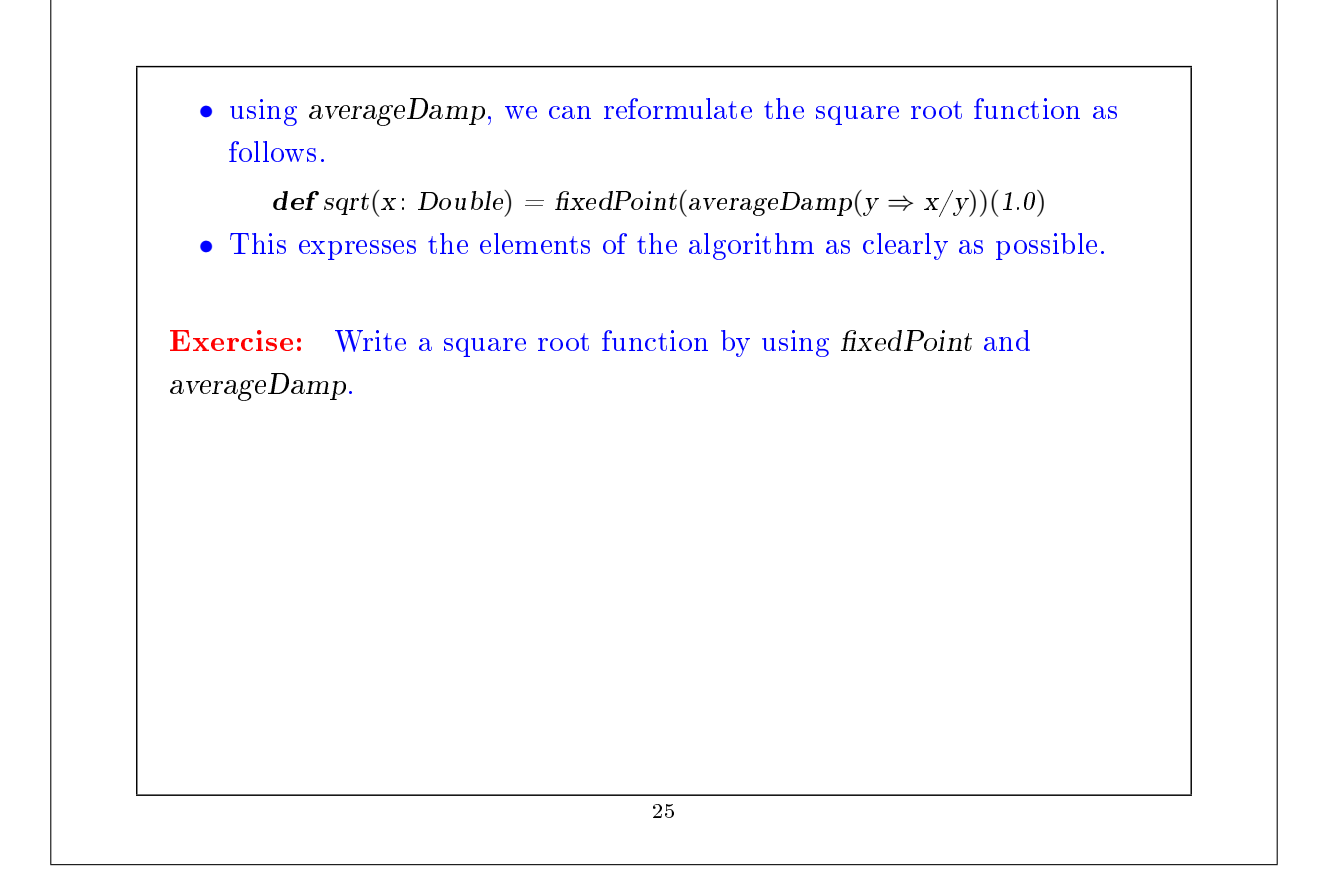

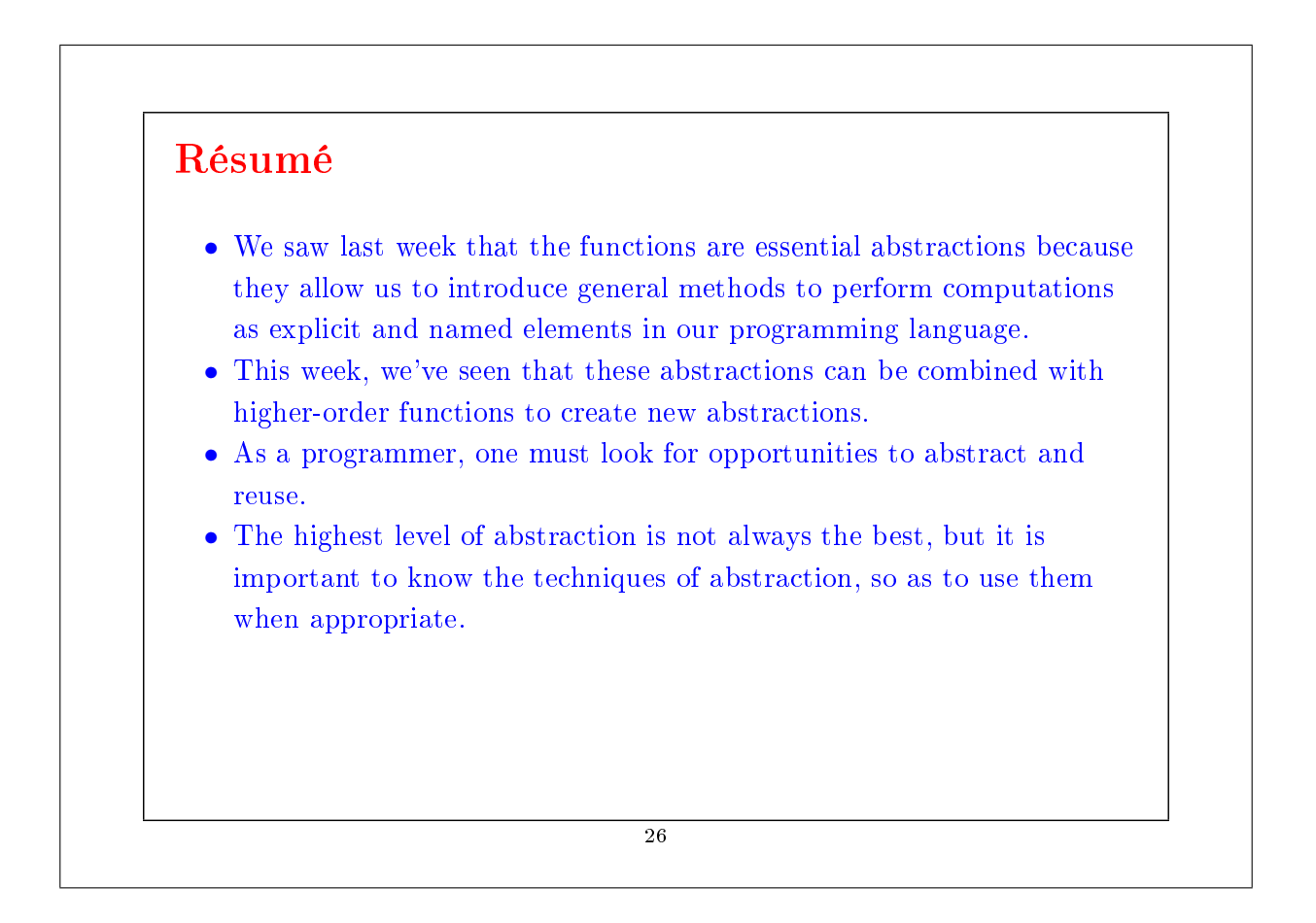

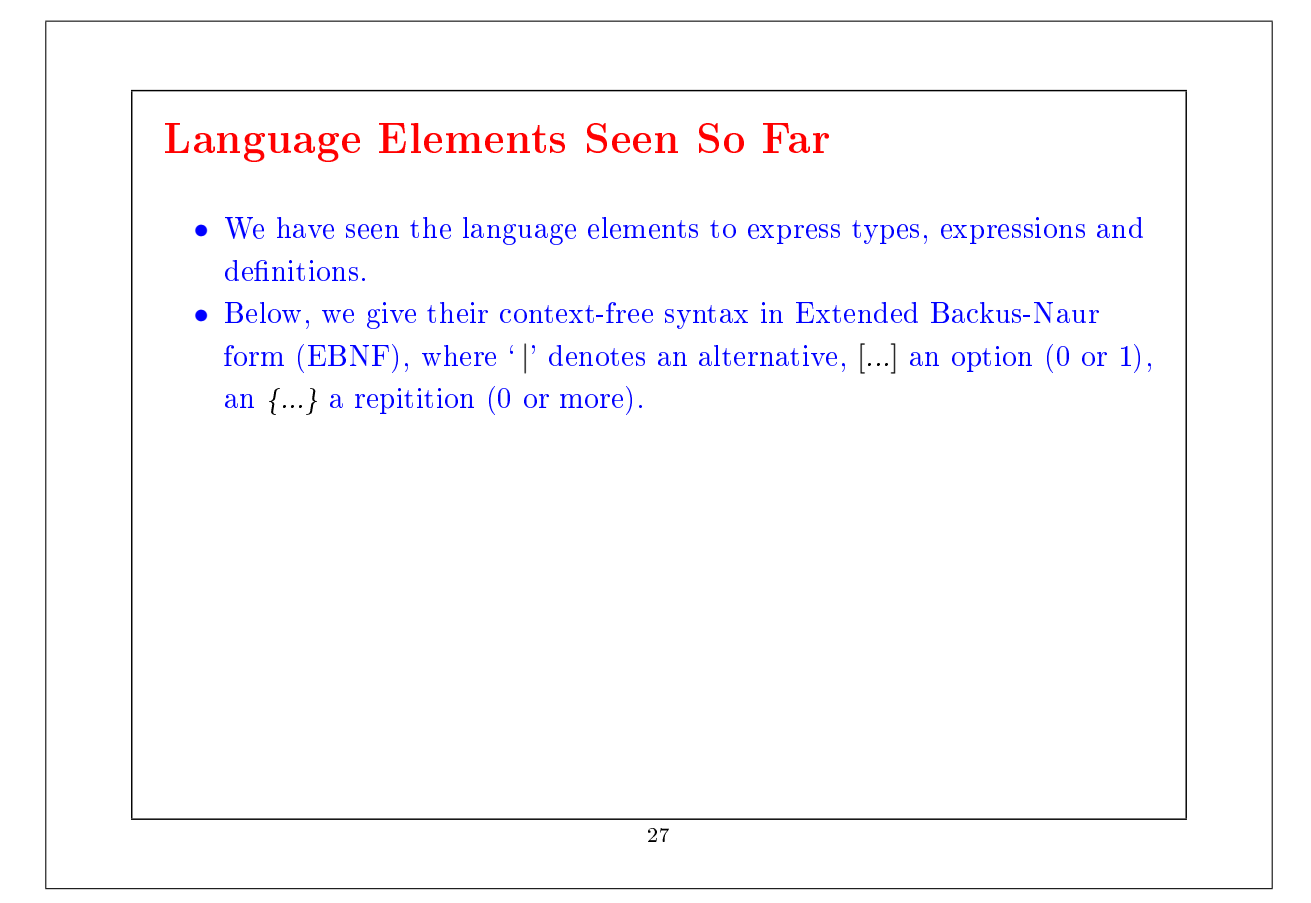

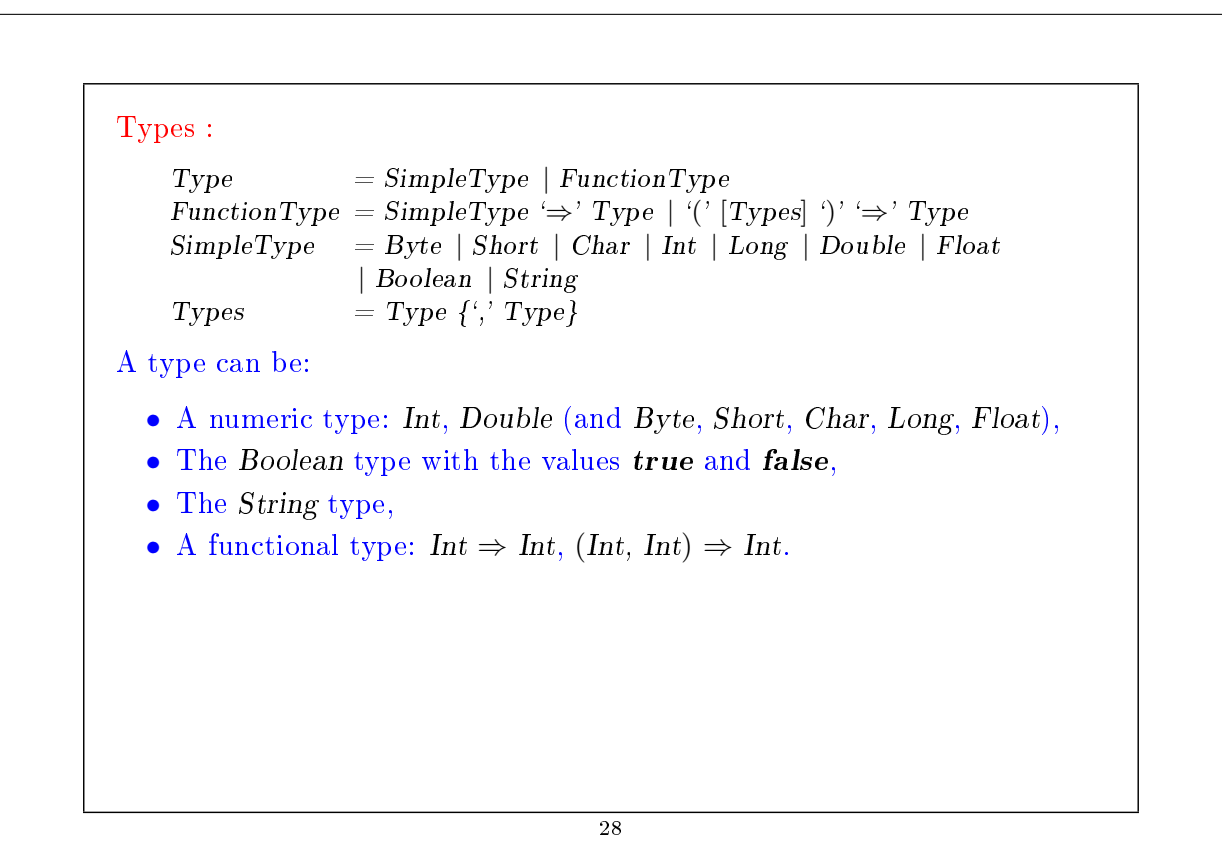

# Expressions: Expr = InfixExpr | FunctionExpr | if '(' Expr ')' Expr else Expr<br>InfixExpr =  $PrefixExpr$  | InfixExpr Operator InfixExpr  $=$  PrefixExpr | InfixExpr Operator InfixExpr  $=$  ident Operator PrexExpr = [`+' | `−' | `!' | `' ] SimpleExpr  $SimpleExpr = ident | literal | SimpleExpr'$ .' ident | Block<br>FunctionExpr = Bindings ' $\Rightarrow$ ' Expr  $FunctionExpr = Bindings \Rightarrow 'Expr$ <br>Bindings = ident [':' SimpleTy] Bindings  $=$  ident [':' SimpleType] | '(' [Binding {',' Binding}] ')'<br>Binding  $=$  ident [':' Type]  $\mathcal{B} = \text{ident}$  [ $\cdot$ ' Type] Block  $= '{' \text{Def '}}; 'B \text{Expr '}$ 29

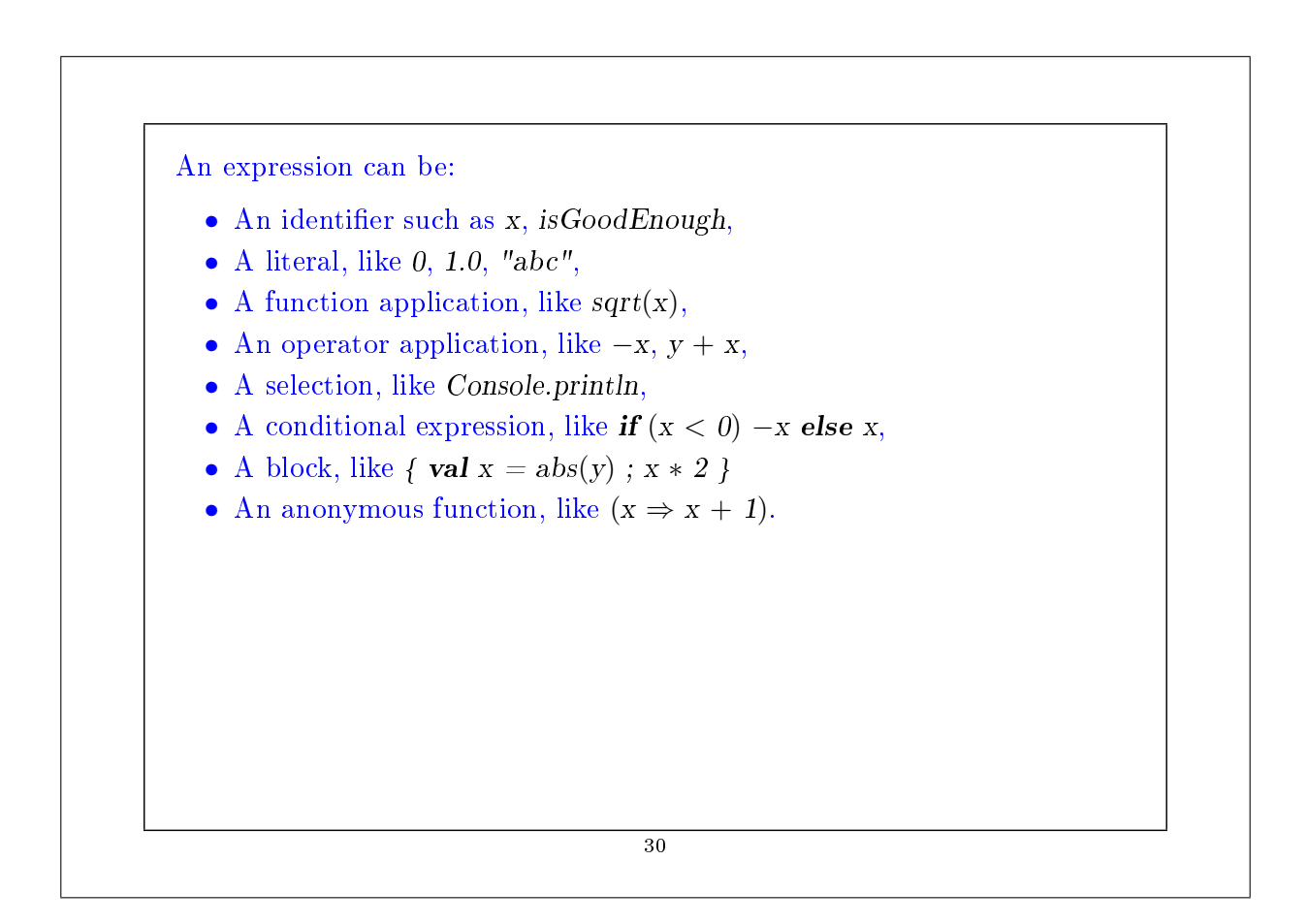

#### Definitions:

```
\begin{array}{lll} \textcolor{red}{Def} & = \textcolor{red}{FunDef} & | & \textcolor{red}{ValDef} \end{array}FunDef = def ident [`(' [Parameters] ')'] [`· Type] '=' Expr
    ValDef = val ident [':' Type] '=' Expr
    Parameter = ident \text{```} \text{'} \text{'} \Rightarrow \text{'} \text{'} \text{Type}Parameters = Parameter \{', ' Parameter \}A definition can be:
 • A function definition like def square(x : Int) = x * x• A value definition like val y = square(2)31
```